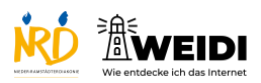

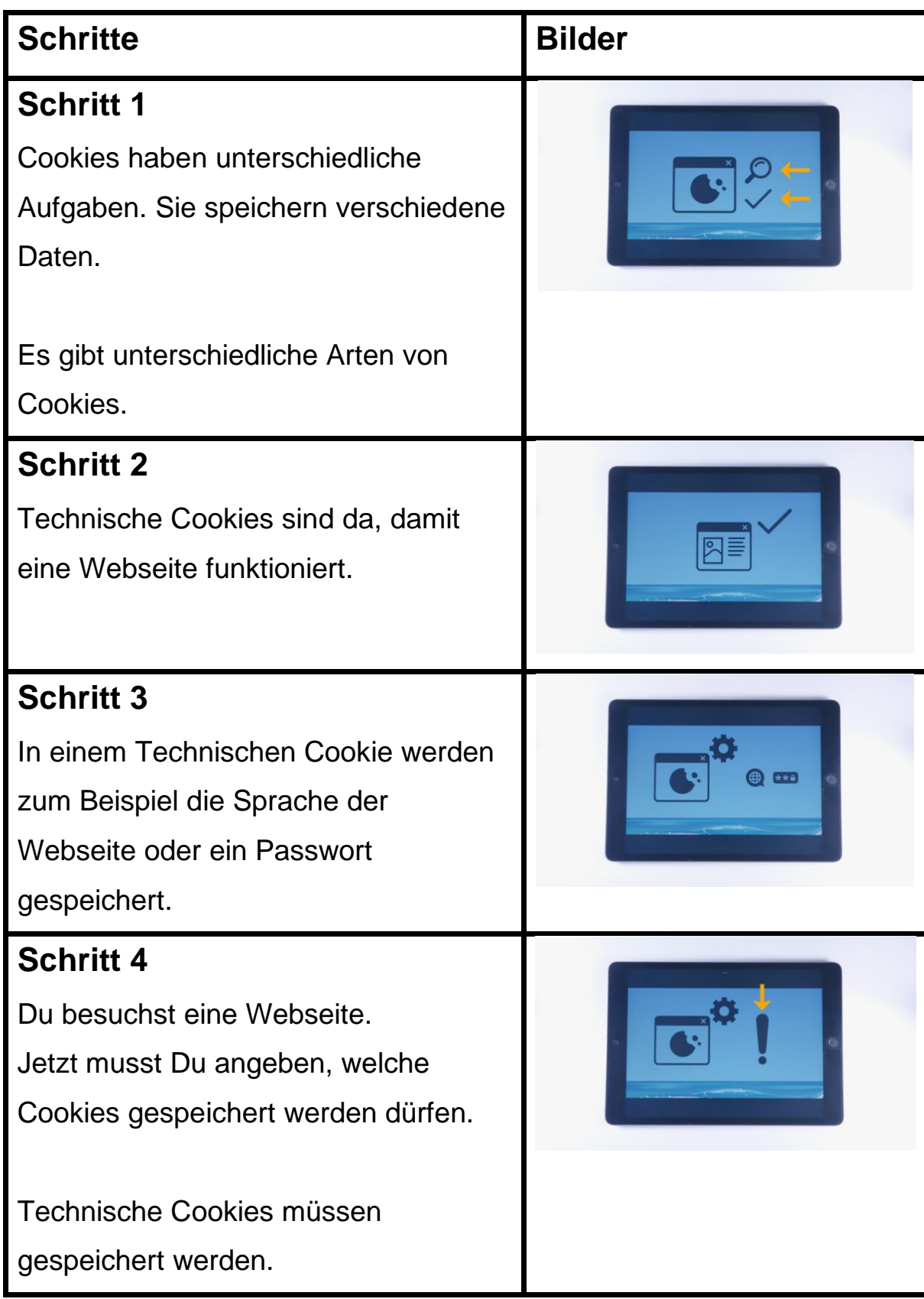

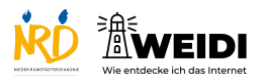

## **Schritt 5** Du liest: - Notwendige Cookies - Funktionale Cookies oder auch - Essentielle Cookies **Der Artikel auf WEIDI**